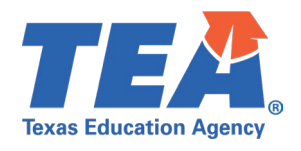

**Target Audience:** Local education agency (LEA) TSDS CORE personnel participating in the 2022-2023 pilot program for the Texas Student Data System (TSDS) Upgrade Project.

**Purpose:** This click sheet provides a list of steps for LEA TSDS CORE personnel to promote the necessary Class Roster Fall Submission data and verify the promotion data counts through the Core Collection application. The results are intended to be provided back to the source system vendor to confirm the API transactions previously loaded into the organization's Individual Operational Data Store (IODS).

## **Demonstration Video:** [Link to Step-by-Step](http://jukebox.esc13.net/teadeveloper02/TSDS_Sims/Promoting_CORE_Data_and_Verifying_Record_Counts.mp4) Video

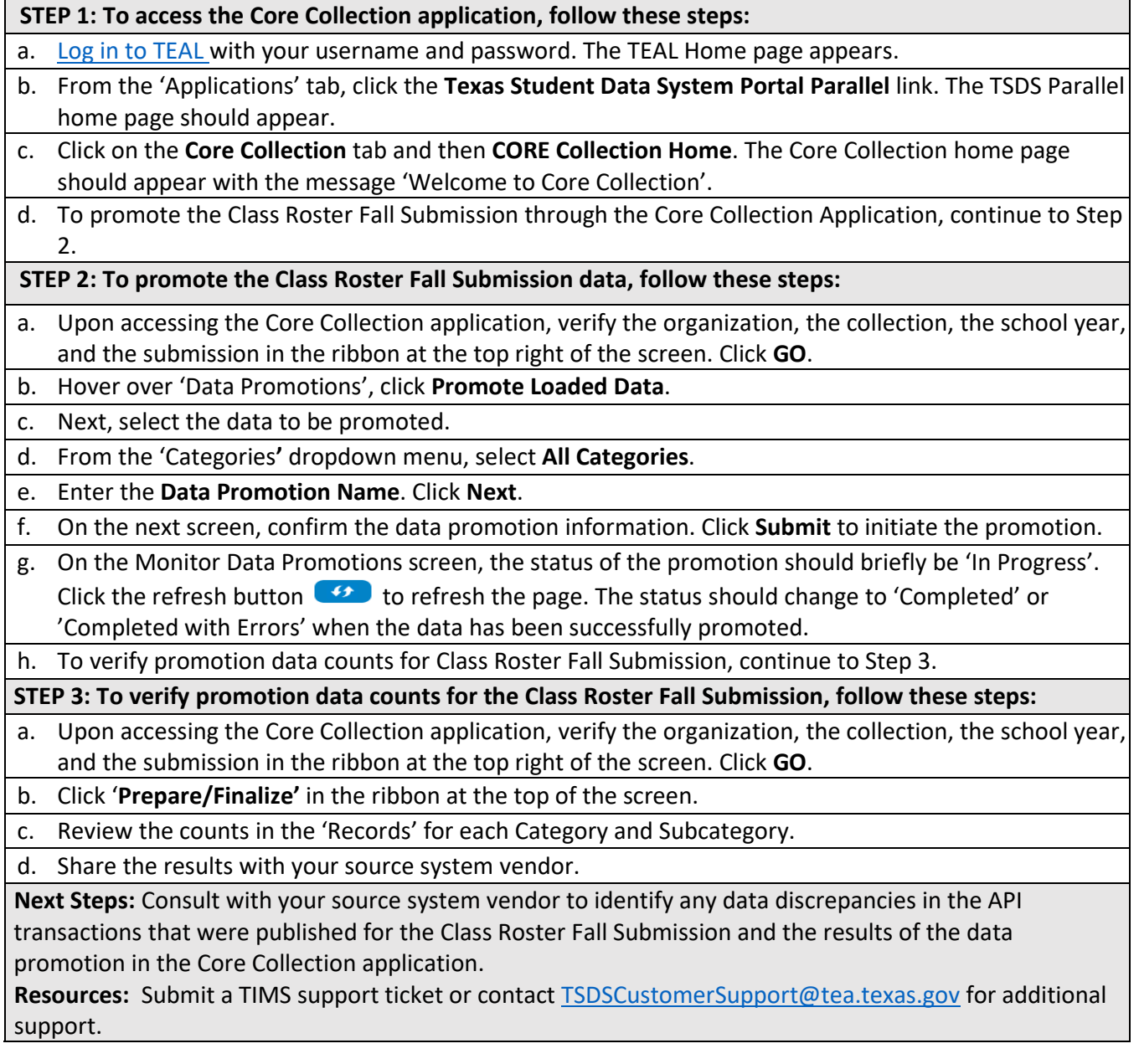

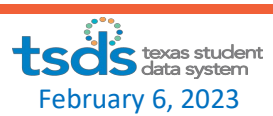